### Lecture 11: IPv6

CSE 123: Computer Networks Alex C. Snoeren

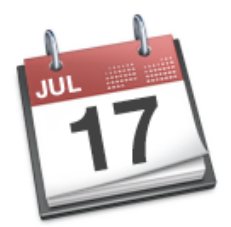

HW 2 due WEDNESDAY

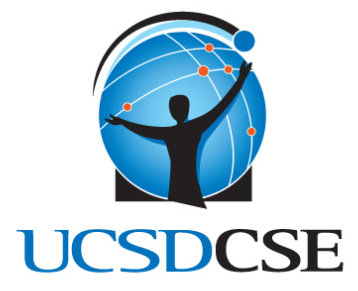

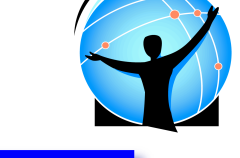

# Don't panic!

#### Review Grades for **Project 1a**

#### **C** GRADES PUBLISHED

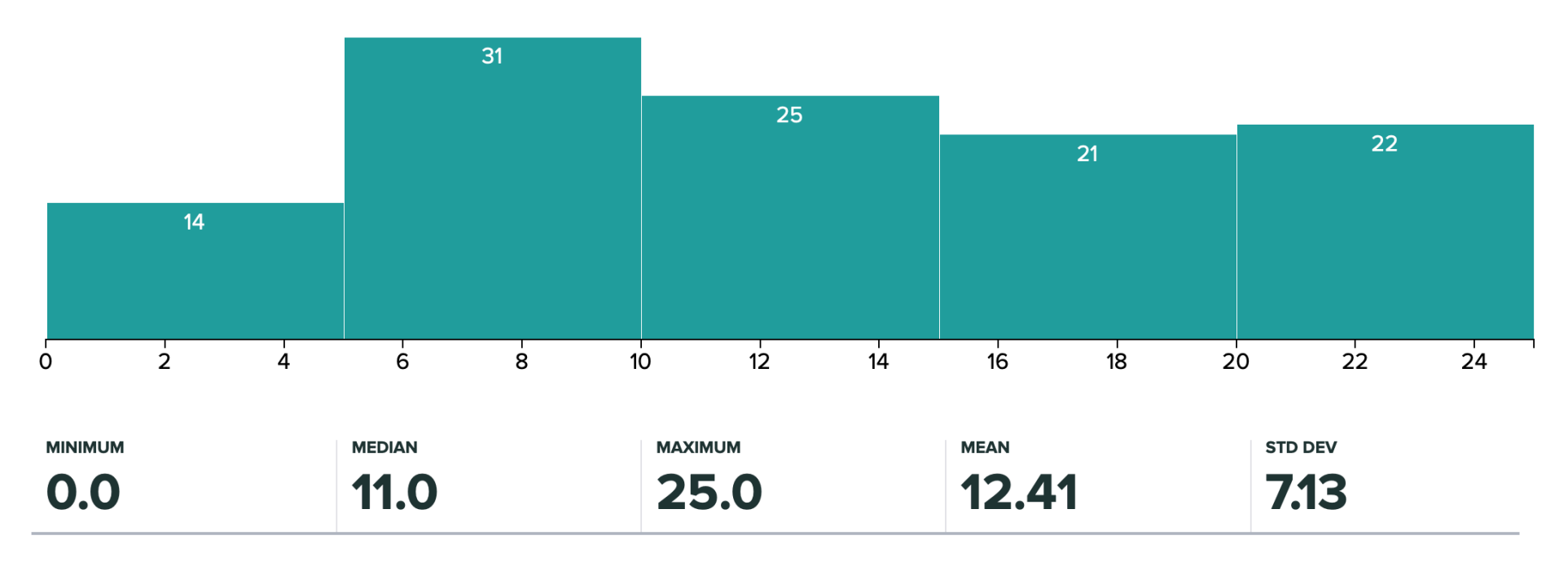

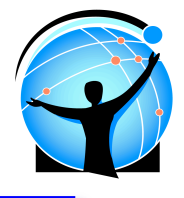

### Forwarding example

• Packet to 10.1.1.6 arrives from Provider

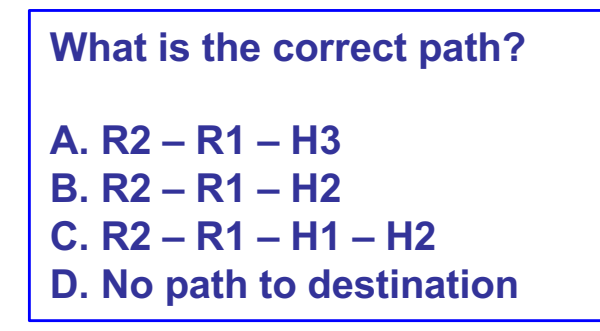

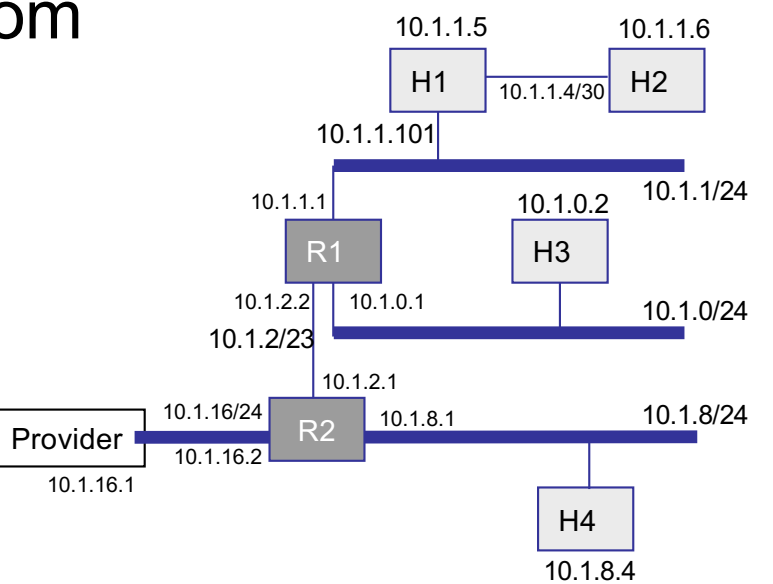

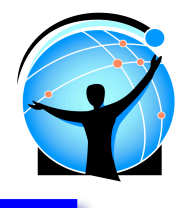

# Forwarding table (1)

#### Forwarding table at R2

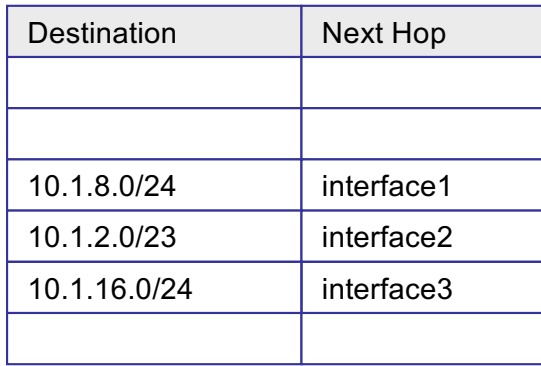

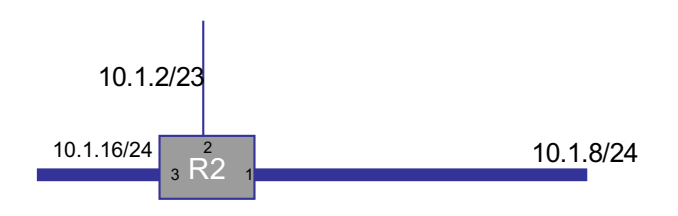

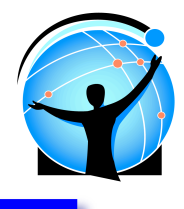

## Forwarding table (2)

#### Forwarding table at R2

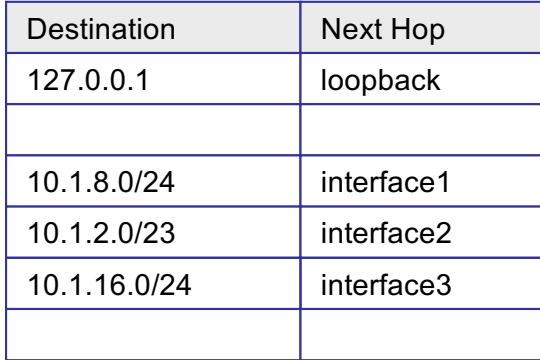

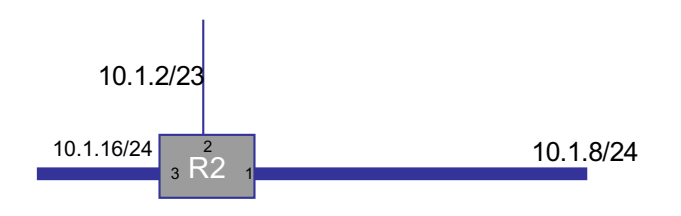

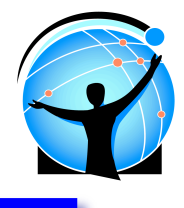

### Forwarding table (3)

#### Forwarding table at R2

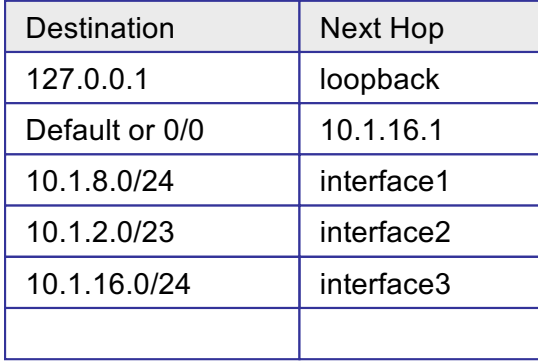

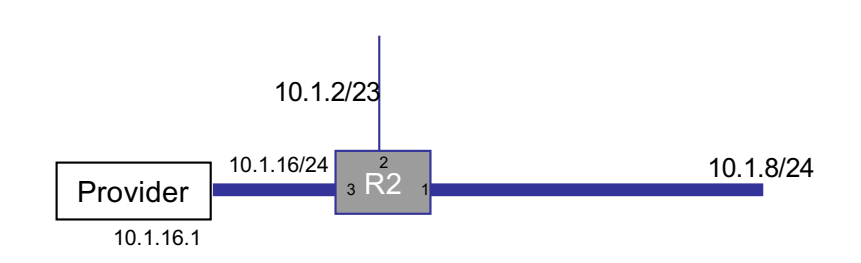

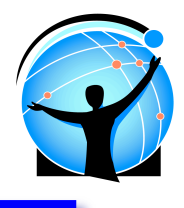

### Forwarding table (4)

#### Forwarding table at R2

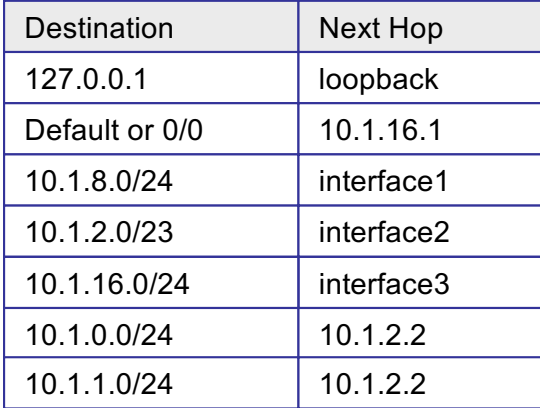

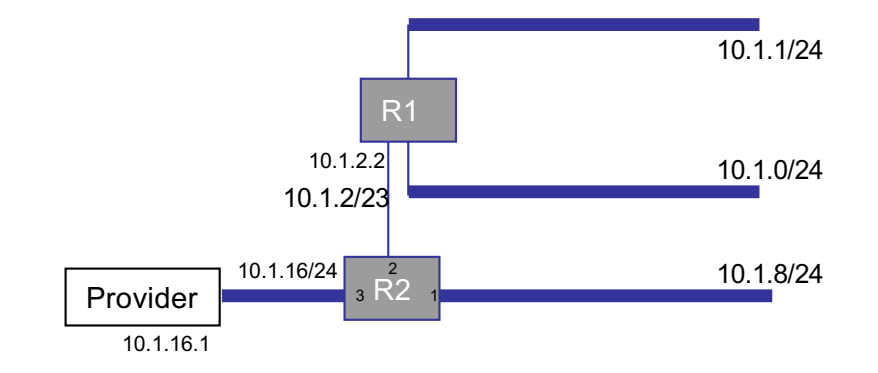

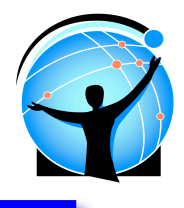

### Forwarding table (5)

#### Forwarding table at R2

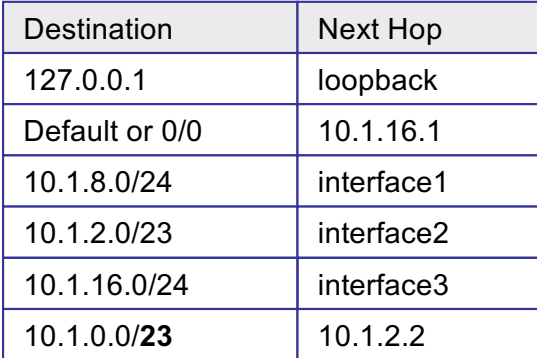

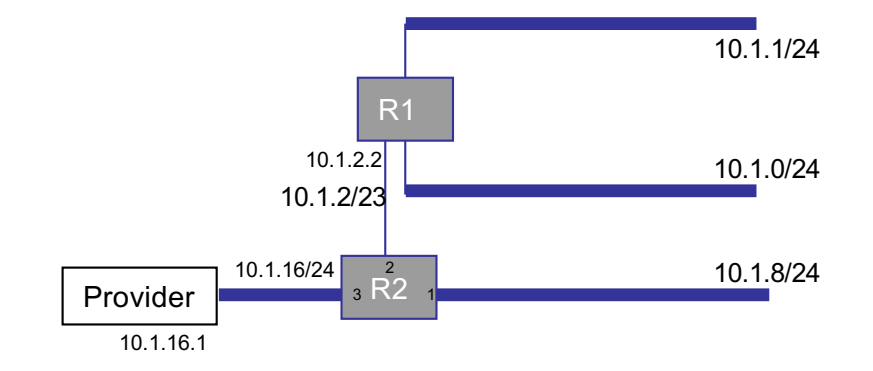

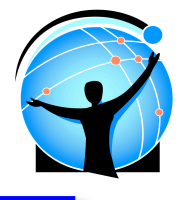

### Forwarding example (2)

• Packet to 10.1.1.6

#### Forwarding table at R2

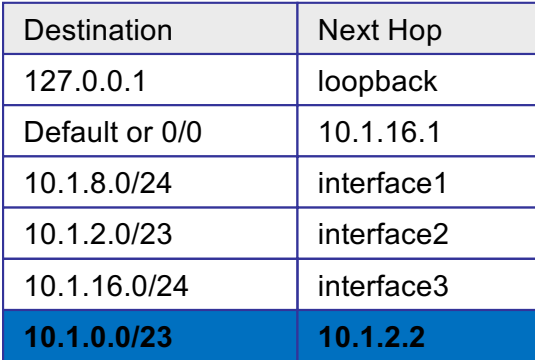

• Matches 10.1.0.0/23

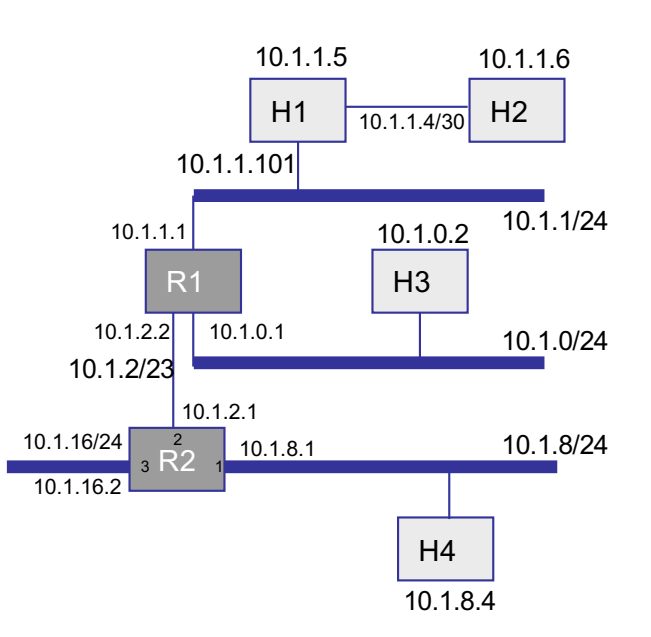

## Forwarding example (3)

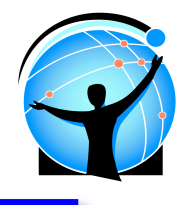

• Packet to 10.1.1.6

#### Forwarding table at R1

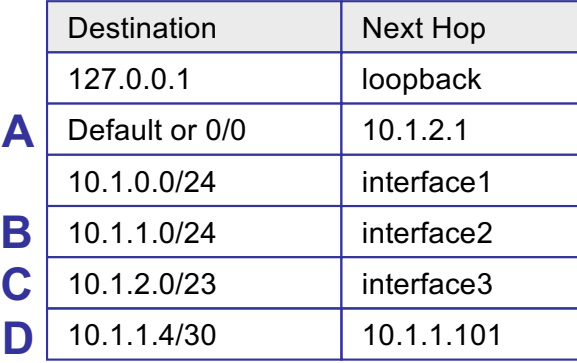

**What is the next hop?**

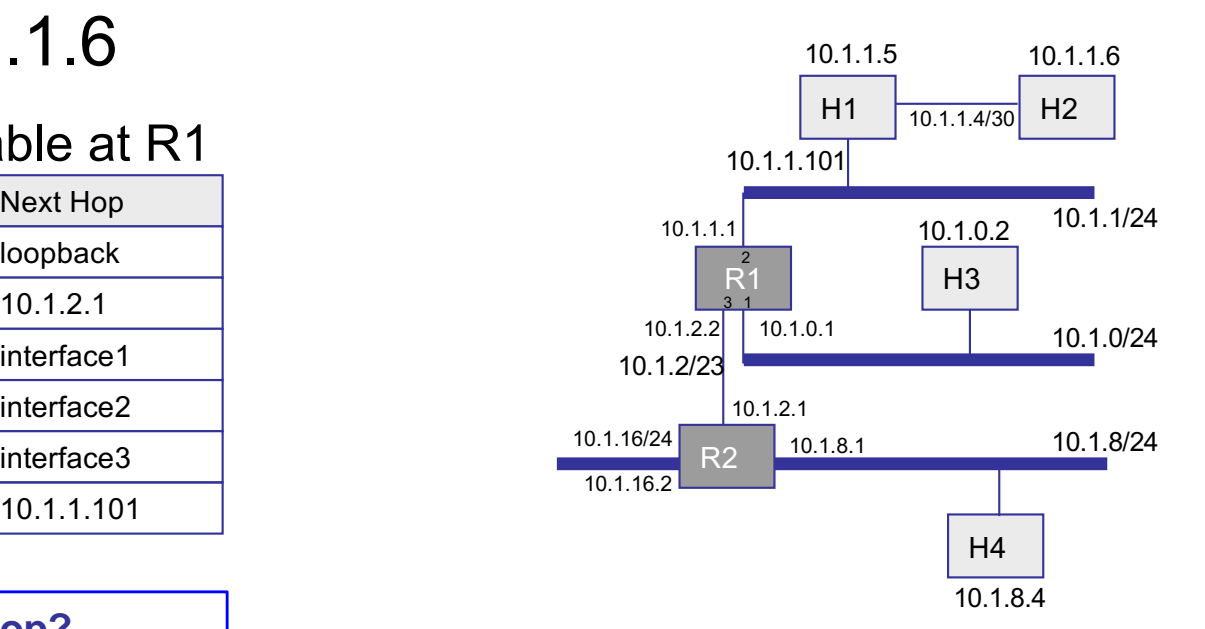

# Forwarding example (3)

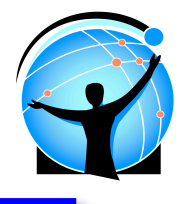

H2

10.1.1.4/30

10.1.8.4

10.1.1.6

10.1.1/24

10.1.8/24

• Packet to 10.1.1.6

#### Forwarding table at R1

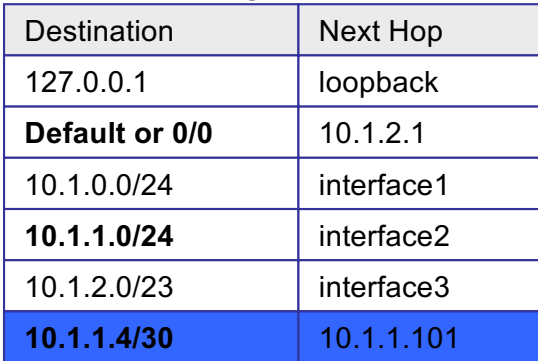

H3 H4 R1 10.1.16/24 10.1.2/23 R<sub>2</sub> 10.1.0.2 10.1.2.2 10.1.16.2 10.1.1.1 10.1.0.1 10.1.2.1 10.1.8.1  $\frac{10.1.2.2}{10.1.0.1}$  10.1.0.1 10.1.0/24 1 2 3

H1

10.1.1.5

10.1.1.101

- Matches 10.1.1.4/30
	- Longest matching prefix!

# Forwarding example (4)

- Packet to 10.1.1.6
- Direct route
	- Longest prefix match

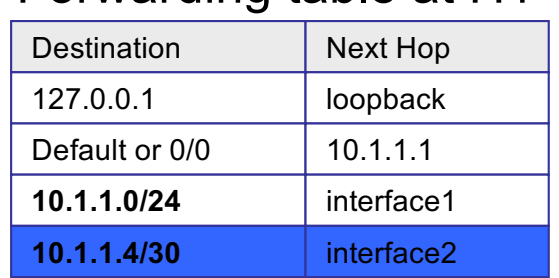

### Forwarding table at H1

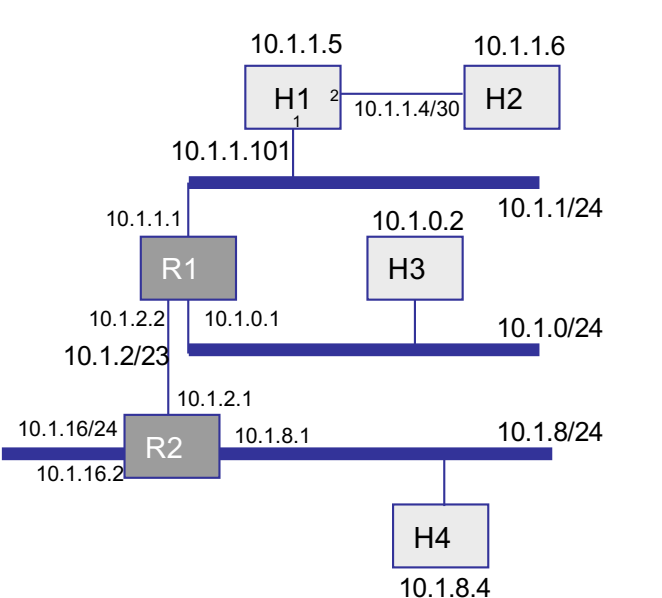

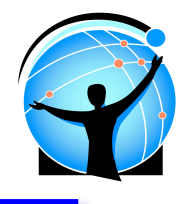

### The space crunch…

- Still running out of IP addresses... what to do?
- **Two solutions** 
	- $\bullet$  Network Address Translation multiple multiple hosts on a single IP address (future class)
	- ◆ Get bigger addresses -> IPv6
- ! IPv6: 128bit addresses… we won't run out
	- $\bullet$  64bit routing prefix, 64bit host id

An IPv6 address (in hexadecimal) 2001:0DB8:AC10:FE01:0000:0000:0000:0000 2001:0DB8: AC10:FE01:: Zeroes can be omitted CSE 123 – Lecture 11: IPv6 13

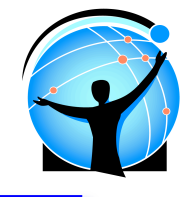

# IPv6 Addresses

- Colon-Hex notation
	- $\bullet$  8 groups of four HEX digits separated by colons, e.g.
		- » FEDC:0000:0000:0065:4321:0000:DEAD:BEEF
	- $\leftarrow$  Can drop leading zeros:
		- » FEDC:0000:0000:65:4321:0000:DEAD:BEEF
	- ◆ Can even skip first sequence of all zeros w/ ::
		- » FEDC::65:4321:0000:DEAD:BEEF
	- $\leftarrow$  Every IPv4 address is a IPv6 address:
		- » E.g., ::FFFF:222.173.190.239 (prepended w/zeros and FFFF)
- Network names expressed as prefix/length:
	- » FEDC::65:43/64

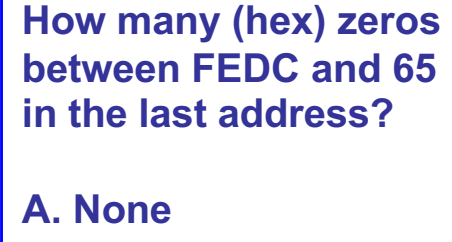

- **B. 4**
- **C. 6 D. 8**

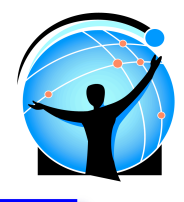

# Address Types

- Each interface has multiple different addresses
	- $\bullet$  Link local, prefixed with FE80::/10 (1111 1110 10)
		- » Used only for communication between adjacent IPv6 devices
		- » Packets are NOT forwarded by routers
		- » Automatically assigned upon boot
	- Unique local, prefixed with FC00::/7 (1111 110)
		- » Used only internal to one network
		- » Not routable on the global Internet
	- $\triangle$  Global
		- » Like an IPv4 address

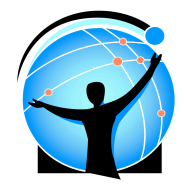

### IPv6 vs IPv4 header

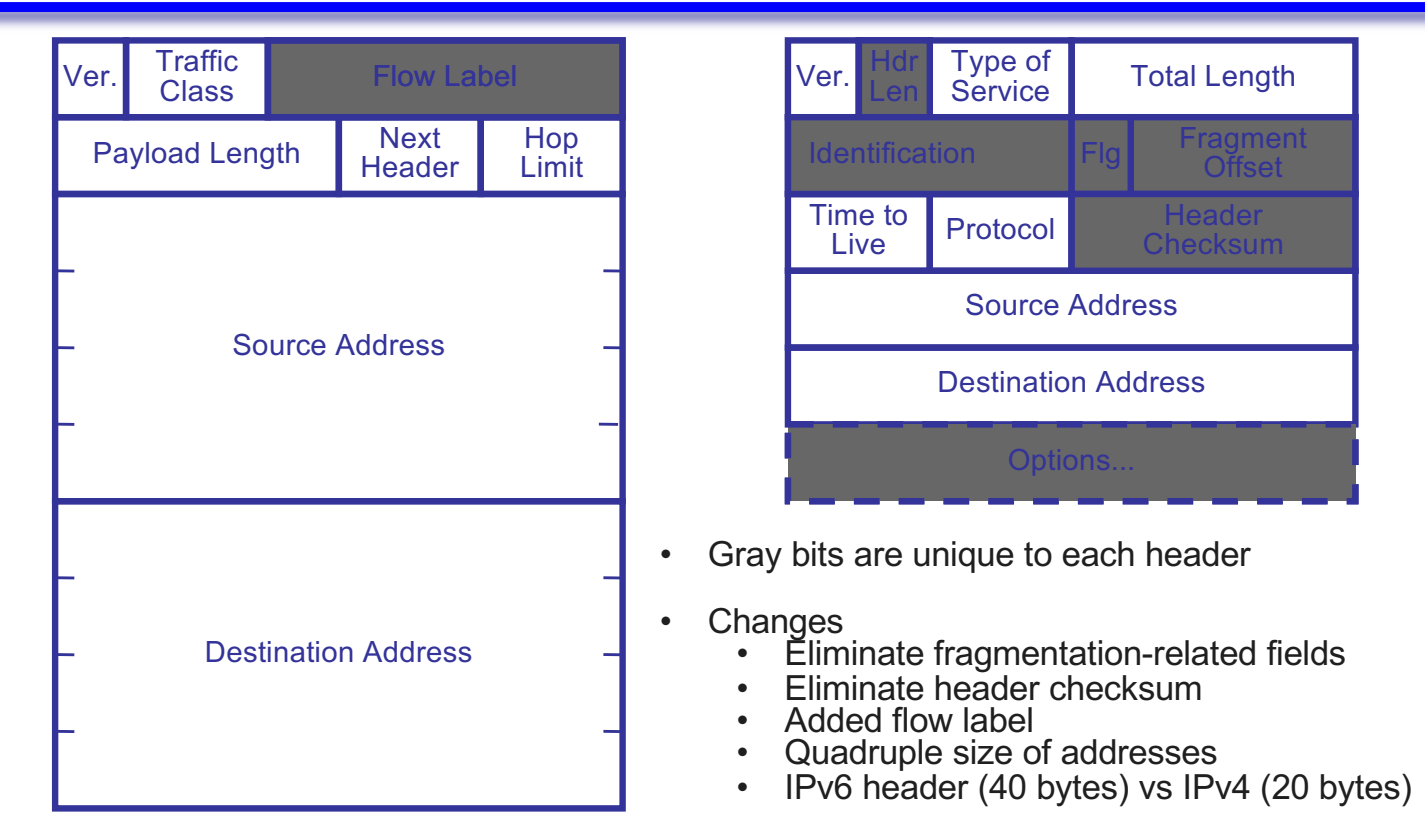

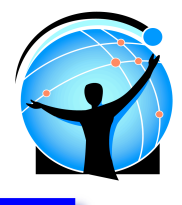

### For Next Time

- Homework 2 due WEDNESDAY
- Midterm a WEEK FROM TODAY
- Last discussion before Midterm MONDAY
- Read 3.3 (ARP) and 9.3 (DNS) for next Lecture